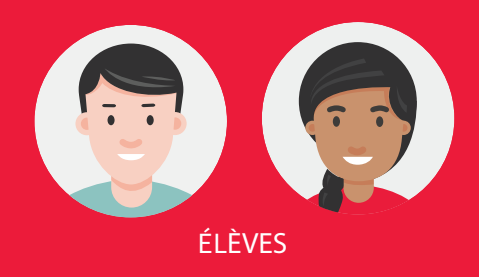

## Se connecter pour la première fois

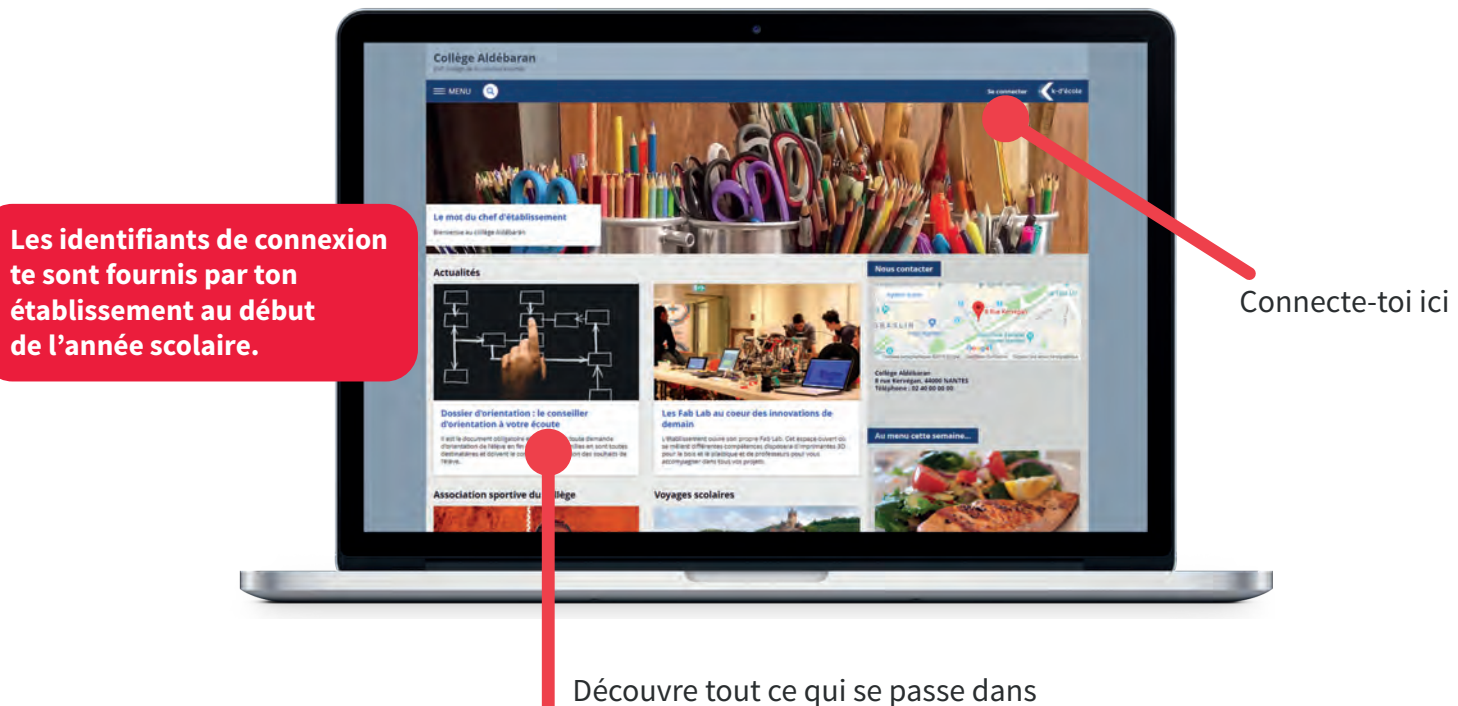

ton établissement

## Découvre l'ENT

Consulte tous les jours ton emploi du temps et ton travail à faire

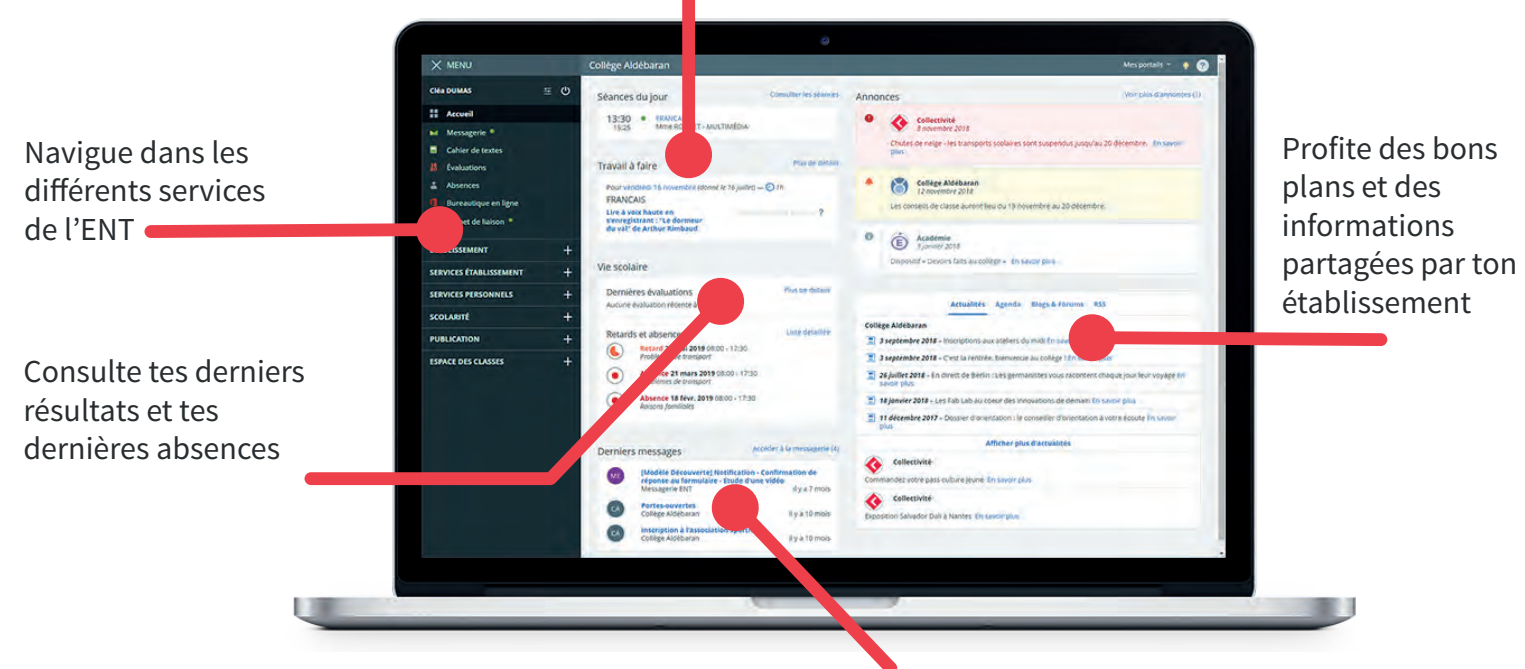

Échange avec tes enseignants

# Premiers pas sur l'Espace Numérique de Travail

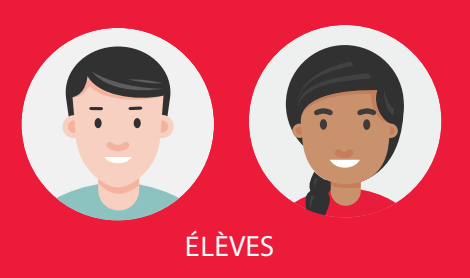

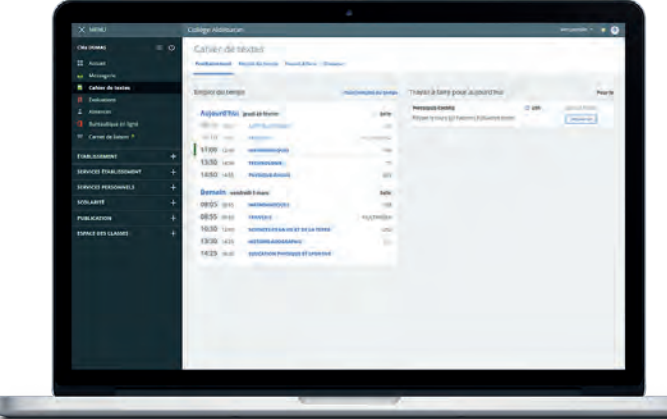

#### Consulte ton cahier de textes

Consulte ton **cahier de textes** et ton travail à faire tous les jours. Tu peux rendre certains travaux directement sur l'ENT.

Retrouve les activités vues en classe dans ton **classeur pédagogique**.

#### **Travaille avec tes camarades**

u

Avec les **rubriques** et les outils de publication, participe à des travaux de groupe, rédige des articles de blog ou participe à des forums avec ta classe.

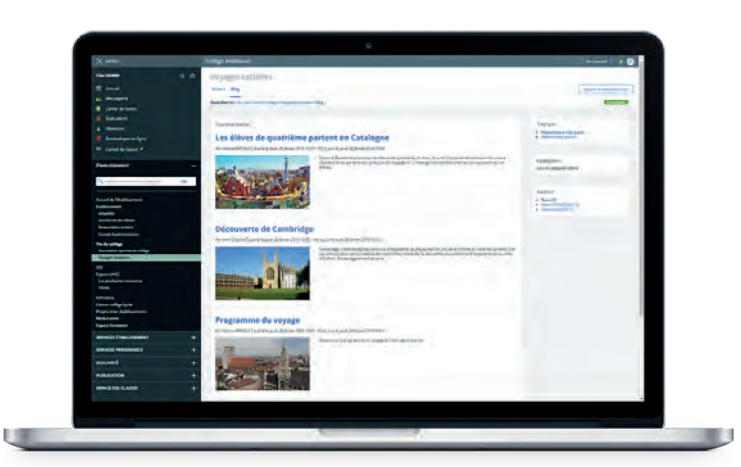

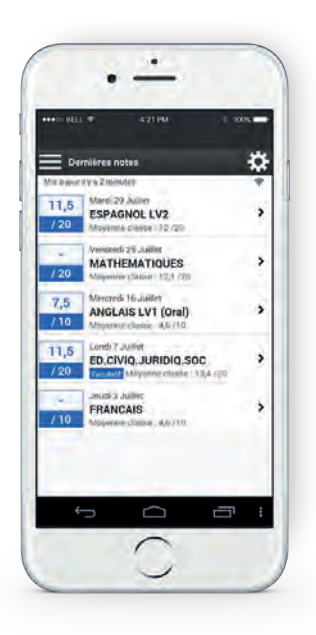

### **Application mobile**

Une application mobile est également disponible, pour **un accès facilité aux services clés** de l'ENT : actualités, messagerie, notes et absence, cahier de textes.

#### **Besoin d'aide ?**

Rendez-vous sur la Kommunauté, la communauté des usagers de l'ENT.

**kommunaute.org**